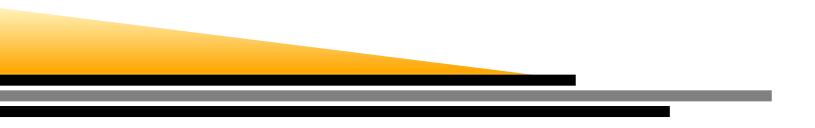

## **ENCE 688R Civil Information Systems**

## Introduction to Java

## Mark Austin

E-mail: austin@isr.umd.edu

Department of Civil and Environmental Engineering, University of Maryland, College Park

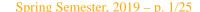

## **Lecture 2: Topics**

### **Part 1: History and Features**

- A Little History
- The Java Buzzwords How Java was sold in the mid 1990s.

## **Part 2: First Java Application Program**

- Source code, compilation, execution.
- Features of the source code.

### Part 3: First Java Applet Program

• See examples on class web page. Applets have been deprecated as of Java 9 ...

## **Part 1. History and Features**

# **History and Features**

Spring Semester, 2019 – p. 3/25

### State of the World in 1990-1991

- Early 1990s. Microsoft is well on its way to ruling the software world.
- Bill Gates talks about smart televisions and smart consumer devices (e.g., coffee makers).
- At SUN Microsystems the original "Oak" programming language was written for ...

... the development of small multimedia applications embedded within consumer electronics devices such as toasters, microwave ovens, and personal digital assistants (PDAs).

These so-called intelligent consumer devices have their own peculiar tasks to perform, and their day-to-day performance must be very reliable.

- SUN's development team is incorporated into a new company named FirstPerson.
- FirstPerson fails because the marketplace for intelligent consumer electronic devices was not developing...

## **A Little History**

### State of the World in 1990-1991

- In the late 1980s, Tim Berners-Lee and co-workers develop the first version of the World Wide Web.
- Soon thereafter, researchers at NCSA develop Mosaic, the first graphical browser for the Web.
- The developers of Oak realized that ...

... an architecture-neutral language would be ideal for programming interactive applications on the Web because a program accessed within a web page could run anywhere and without having to be installed.

- SUN developers add functionality to the language for networking tasks.
- They also changed the name Oak to Java.

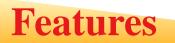

#### Java Buzzwords

Here's how SUN Microsystems promoted Java in the mid 1990s ...

- Simple
- Object-Oriented
- Network Savvy (Distributed)
- Interpreted
- $\bullet \ \text{Architecture Neutral} \to \text{Portable}$
- High Performance
- Robust / Secure
- Multi-Threaded

## Claim: Learn Java, its simple!

Simplicity in a programming language means ...

... leaving out features that are not needed and making the supported features work in a clear concise way.

#### **Implementation Strategy**

Experience in the development of other languages, such as C, indicates that a good way of achieving this goal is to ...

### ... keep the set of language structures and reserved words small,

and then

... provide for additional functionality with software libraries.

### Java 6 has only 50 reserved keywords.

| abstract | double     | int       | super        |
|----------|------------|-----------|--------------|
| assert   | else       | interface | switch       |
| boolean  | enum       | long      | synchronized |
| break    | extends    | native    | this         |
| byte     | for        | new       | throw        |
| case     | final      | package   | throws       |
| catch    | finally    | private   | transcient   |
| char     | float      | protected | try          |
| class    | goto       | public    | void         |
| const    | if         | return    | volitile     |
| continue | implements | short     | while        |
| default  | import     | static    |              |
| do       | instanceof | strictfp  |              |
|          |            |           |              |

Note. The keywords goto and const are reserved, but not used in Java.

Note. C has only 32 keywords. Support for input/ouput is provided by libraries.

Reality. Programming is hard ... it's always hard.

- Packages in the Java Development Kit ....
- Java 1.0 (Jan. 1996). The first public release of Java contained 212 classes organized into 8 packages.
- Java 1.4 (Feb. 2002). The major release increased the number of classes to 2,991 classes and interfaces located in 135 packages.

• • • •

Java 1.7 (July, 2011). New support for dynamic languages.

- Java 1.8. Initial release, March 2014. 4240 packages.
- Java 1.9. Adds support for lambda expressions (a feature that you can play with in Python!). Released, September 2017.
- Java 1.10. March 2018.
- Java 1.11. September 2018.

## Java Buzzword 2. Object-Oriented

### Software Systems are created through the Composition of Objects

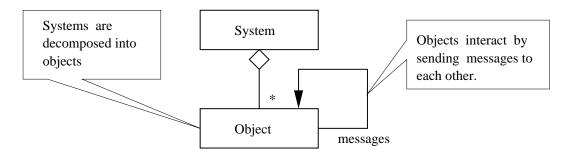

#### **Models have Behavior and Structure**

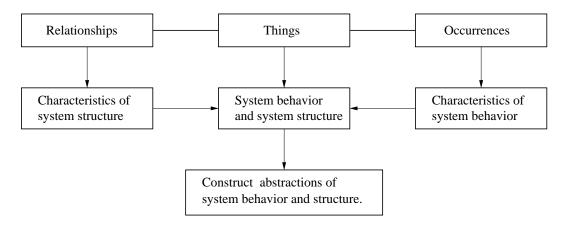

### Working with Objects and Classes

- 1. Collections of objects share similar traits. They may store the same data and have the same structure and behavior.
- 2. Then, collections of objects will form relationships with other collections of objects.

### Pathway from Collections of Objects to Classes

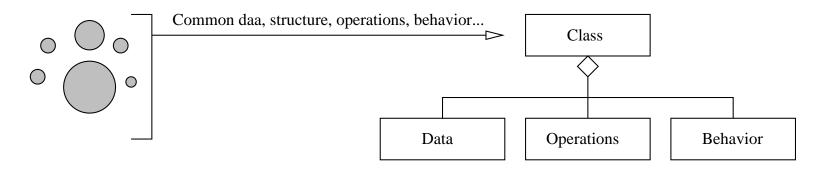

A class is a specification (or blueprint) of an object's behavior and structure.

## Java Buzzword 2. Object-Oriented

## **Generation of Objects from Class Specifications**

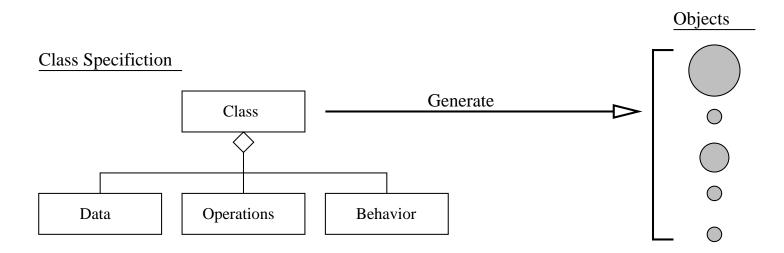

We say that ...

... each object is an instance of a class.

## Java Buzzword 3. Network Savvy

## **Network Savvy (Distributed)**

The Protocol Stack....

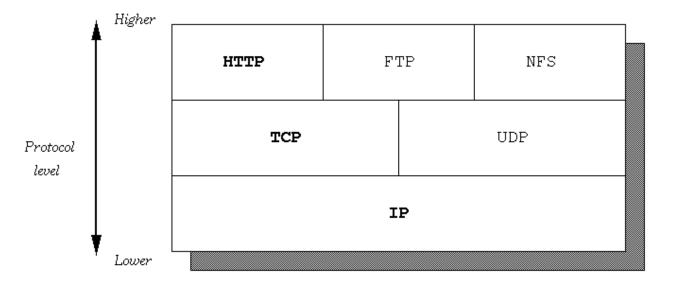

#### **Protocol Hierarchy**

## Java Buzzword 3. Network Savvy

## **Network Savvy (Distributed)**

**Client/Server Architectures** 

## Client/Server Architecture

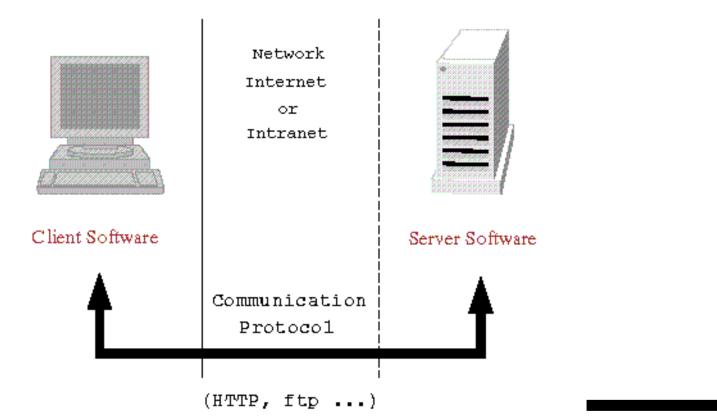

## Interpreted. Compiling and Running a Java Program.

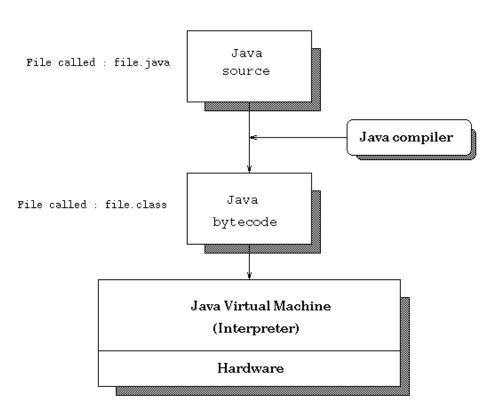

Java compiling scheme

Interpreted. Execution of Java bytecodes on various platforms.

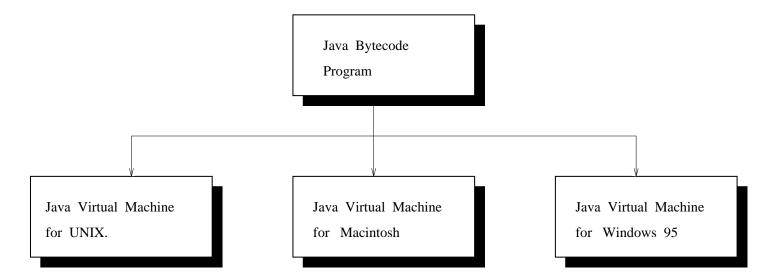

Obviously, this is an old pic!

Spring Semester, 2019 – p. 16/25

## Java Buzzword 6. Architecture Neutral

## Compiling, Downloading, and Executing a Java Applet

#### Executing a Java applet

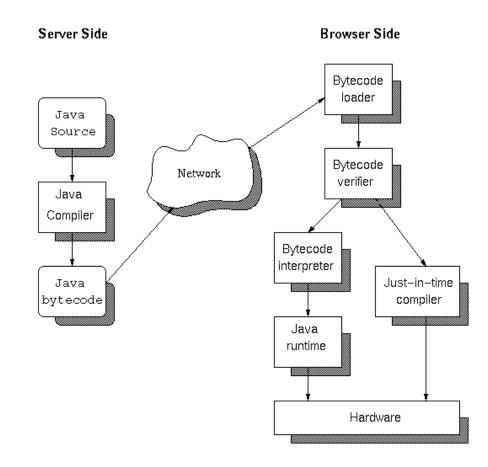

## Java Buzzword 7. High Performance

### **High Performance**

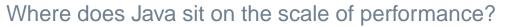

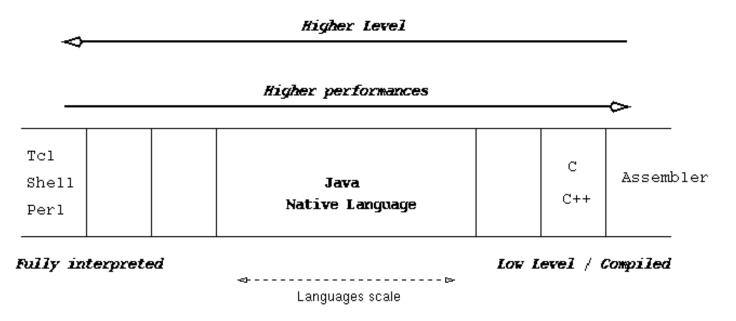

Just-in-time-compiler is now built into to the Java Virtual Machine!

Current systems are 10-20% slower than C++.

## Java Buzzword 8. Robust / Secure

### **Robust / Secure**

- Restrictions on permissible operations can be enforced.
- By default, Applets are prohibited from:
- Reading from the local disk
- Writing to the local disk
- Executing local programs
- Opening network connections other than to the HTTP server that the applet came from
- Discovering private info about user (username, directories, OS patch level, applications installed, etc.).

## Java Buzzword 9. Multi-Threaded

### Single Processor, Single Thread

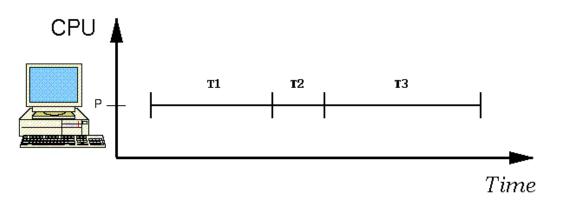

### **Multiple Processors, Multiple Threads**

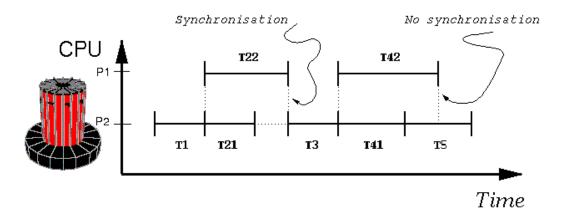

# **Part 2. First Java Application Program**

Spring Semester, 2019 – p. 21/25

## **Program Development with Java**

## **Flowchart for Software Development in Java**

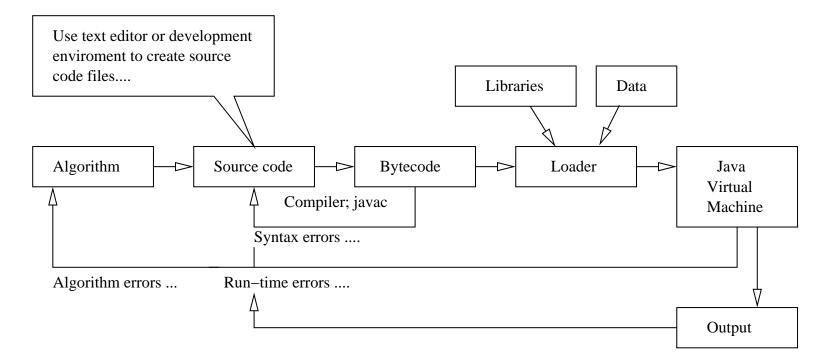

## **First Java Application Program**

### **Source Code**

## **Compile and Run**

prompt >> javac Peace.java
prompt >> java Peace
\*\*\* Peace on Earth!
prompt >>

## Key Points. Writing and Running the Program

- The source code contains a definition for a class called Peace. It needs to be in a file called Peace. java
- The java compiler is called javac.
- The java virtual machine is called java.
- The command javac Peace.java compiles the source code into a bytecode file called Peace.class.
- The command java Peace executes the bytecode.

## Key Points. Source code

- Java supports three styles of comment statement. The syntax /\* ... \*/ is the C-style.
- The fragment of code:

public class Peace { ... body of the class .... }

announces the class Peace and sets up the boundaries for the body of the class.

• Peace contains one user-defined method called main(), i.e.,

public static void main ( String args[] ) { ....

 The method declaration is defined by three keywords: (1) public → method can be accessed by the public, (2) static → it's a class method – no need to create an object first, and (3) void → thet method does not return a value.

• The statement:

```
System.out.println( "*** Peace on Earth!" );
```

calls the method println, within the class out, within the System package.